#### **Funções e Vetores**

# Programação Estruturada

Prof. Paulo Henrique Pisani <http://professor.ufabc.edu.br/~paulo.pisani/>

setembro/2018

# Tópicos

- Vetores
- Funções

# Revisão

## Conversão de tipo

• Conversão entre tipos usando **cast**:

```
#include <stdio.h>
int main() {
   float r1 = 7 / 2;
   float r2 = ((float) 7) / 2;
   float r3 = 7 / ((float) 2);
   float r4 = ((float) 7) / ((float) 2);
   float r5 = (float) 7 / 2;
   float r6 = (float) (7 / 2);
```

```
printf("%.1f %.1f %.1f\n", r1, r2, r3);
printf("%.1f %.1f %.1f\n", r4, r5, r6);
```
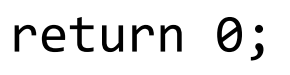

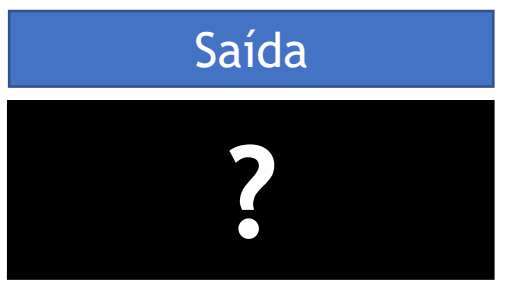

# Conversão de tipo

return 0;

}

• Conversão entre tipos usando **cast**:

```
#include <stdio.h>
int main() {
   float r1 = 7 / 2;
   float r2 = ((float) 7) / 2;
   float r3 = 7 / ((float) 2);
   float r4 = ((float) 7) / ((float) 2);
   float r5 = (float) 7 / 2;
Type cast tem precedência
   float r6 = (float) (7 / 2);
sobre o operador de divisão.
```

```
printf("%.1f %.1f %.1f\n", r1, r2, r3);
printf("%.1f %.1f %.1f\n", r4, r5, r6);
```
#### Saída 3.0 3.5 3.5 3.5 3.5 3.0

## Revisão

- Padrões:
	- A. Programa mínimo
	- B. Acumulador (e.g. soma)
	- C. Valor referência (e.g. menor, maior) métodos de inicialização
	- D. Leitura de *n* elementos (*n* pré-definido)
	- E. Leitura de *n* elementos (*n* desconhecido)

### Leitura de *n* elementos (*n* pré-definido)

```
#include <stdio.h>
```

```
int main() {
```

```
int qtd;
scanf("%d", &qtd);
int i, numero;
for (int i = 0; i < qtd; i++) {
   scanf("%d", &numero);
   // Faz alguma coisa
   printf("Leu numero!\n");
}
printf("Saiu!\n");
return 0;
```

```
}
```
### Leitura de *n* elementos (*n* desconhecido)

**#include <stdio.h>**

**int main() {**

**int numero; scanf("%d", &numero); while (numero >= 0) {**

Lê apenas números positivos e o zero

```
scanf("%d", &numero);
```

```
// Faz alguma coisa
printf("Leu numero!\n");
```

```
printf("Saiu!\n");
```
**return 0;**

**}**

- É um conjunto de variáveis do mesmo tipo:
	- Referenciada por um mesmo identificador;
	- Cada elemento é acessado por meio de um índice.
- **Exemplo**: ler a idade de 10 pessoas e contar quantas estão acima da idade média.
	- Uma alternativa seria criar 10 variáveis;
	- Outra (bem melhor), seria criar um vetor/array de comprimento 10.

• **Declarar** vetor:

**<tipo> <nome>[<tamanho>];**

#### Exemplos

```
int idades[10];
double vetor2[5];
int valores[3] = {10, 20, 30};
```
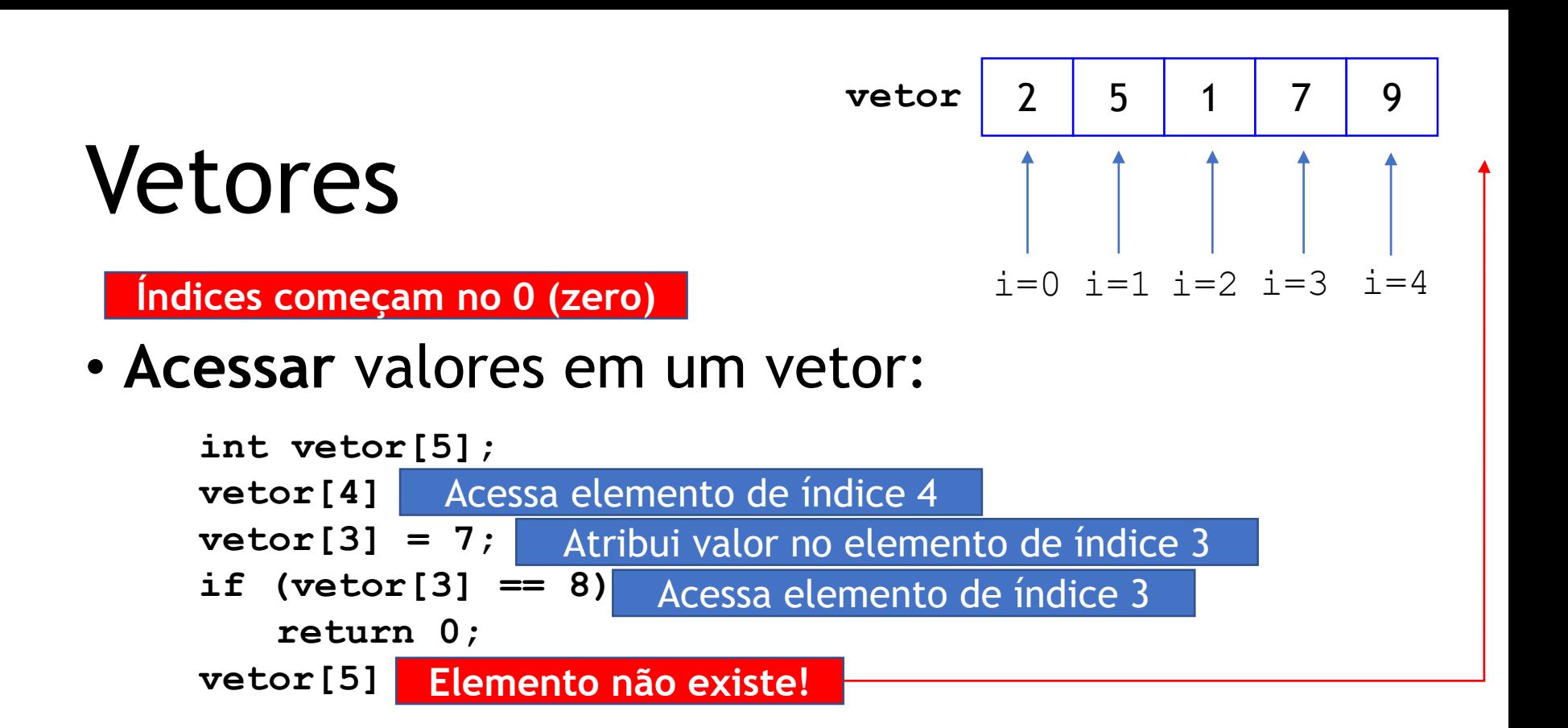

• **Ler** elementos em um vetor:

```
int idade[10];
int i;
for (i = 0; i < 10; i++)scanf("%d", &idade[i]);
```
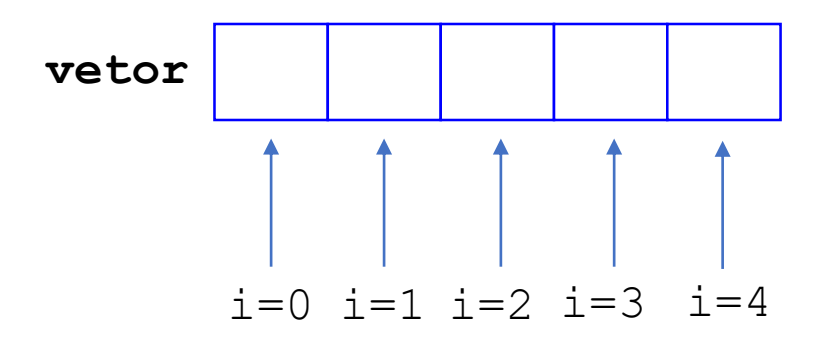

• **Percorrer** um vetor:

```
int vetor[5];
int i;
for (i = 0; i < 5; i++) {
   vetor[i];
}
```
#### • **O que faz este código?**

```
int vetor[5];
int i;
for (i = 0; i < 5; i++) {
   vetor[i] = (i+1)*(i+1);
}
```
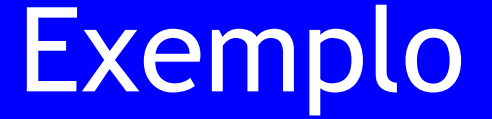

• Ler a idade de 10 pessoas e contar quantas estão acima da idade média.

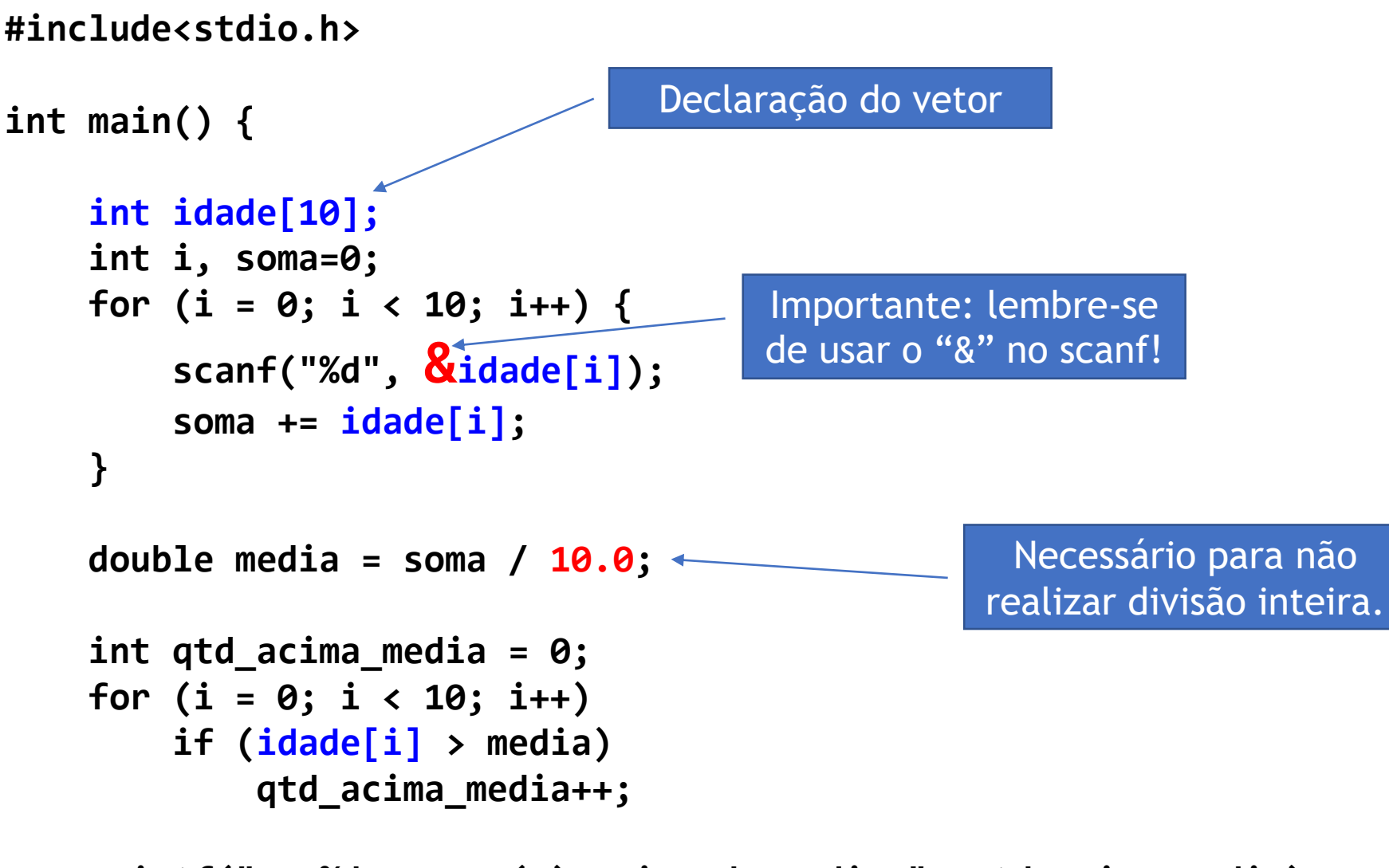

**printf("Ha %d pessoa(s) acima da media.", qtd\_acima\_media);**

**return 0;**

```
#include<stdio.h>
int main() {
   int idade[10];
   int i, soma=0;
   for (i = 0; i < 10; i++) {
       scanf("%d", &idade[i]);
       soma += idade[i];
    }
   double media = soma / 10.0;
   int qtd_acima_media = 0;
   for (i = 0; i < 10; i++)if (idade[i] > media)
           qtd_acima_media++;
   printf("Ha %d pessoa(s) acima da media.", qtd_acima_media);
                                     Atenção com os
                                     limites do vetor!
```
**return 0;**

```
#include<stdio.h>
int main() {
   int idade[10];
   int i, soma=0;
   for (i = 0; i \le 10; i++) {
       scanf("%d", &idade[i]);
       soma += idade[i];
   }
   double media = soma / 10.0;
   int qtd_acima_media = 0;
   for (i = 0; i < 20; i++)if (idade[i] > media)
           qtd_acima_media++;
                                     Comportamento
                                       imprevisível!!!
```
**printf("Ha %d pessoa(s) acima da media.", qtd\_acima\_media); return 0;**

### Vetores são armazenados em posições consecutivas na memória!

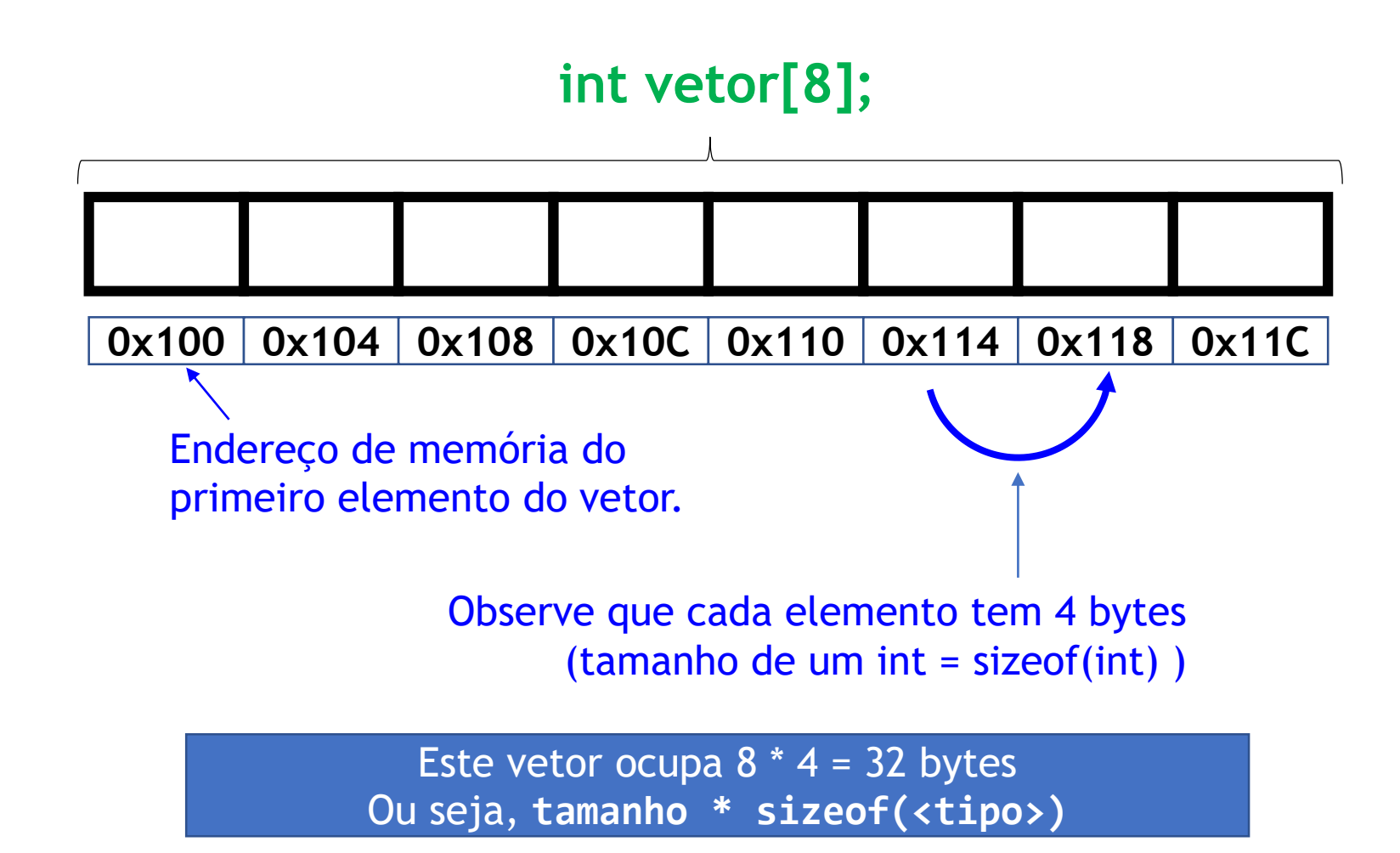

#### Tamanhos dos tipos de dados **(sizeof) #include<stdio.h>**

**}**

• Para saber quantos bytes um tipo de dados ocupa, usamos **sizeof** (o retorno é do tipo **long int**).

```
int main() {
    int a;
    long int b;
    long long int c;
    float d;
    double e;
    char f;
    printf("%ld %ld %ld %ld %ld %ld",
        sizeof(a),
        sizeof(b),
        sizeof(c),
        sizeof(d),
        sizeof(e),
        sizeof(f));
   return 0;
```
### Algoritmos importantes

- **Imprimir vetor**: cada elemento em uma linha, todos os elementos na mesma linha;
- **Inserção de elementos em vetor**: início, meio e final (lista estática);
- **Buscar elemento**;
- **Remoção de elementos de vetor**: início/meio e final (lista estática).

### Imprimir vetor

```
#include <stdio.h>
int main() {
   int lista[5] = {20, 30, 50, 10, 40};
   printf("\n");
   int i;
   for (i = 0; i < 5; i++)
      printf("%d ", lista[i]);
   printf("\n");
   return 0;
}
```
### Imprimir vetor

```
#include <stdio.h>
int main() {
   int lista[5] = {20, 30, 50, 10, 40};
   printf("\n");
   int i;
   for (i = 0; i < 5; i++)
      printf("%d ", lista[i]);
   printf("\n");
   return 0;
}
```
**E para imprimir na ordem inversa?**

### Imprimir vetor (ordem inversa)

```
#include <stdio.h>
```

```
int main() {
```

```
int lista[5] = {20, 30, 50, 10, 40};
```

```
printf("\n");
int i;
for (i = 4; i >= 0; i++)
   printf("%d ", lista[i]);
printf("\n");
```
**return 0;**

## Inserir elemento no **final** de um vetor **#include <stdio.h>**

```
int main() {
                                  int lista[5];
                                  int i;
                                  for (i = 0; i < 5; i++) {
                                      int numero;
                                      scanf("%d", &numero);
                                      lista[i] = numero;
                                  }
                                  printf("\n");
                                  for (i = 0; i < 5; i++)
                                      printf("%d ", lista[i]);
Usamos um índice para 
   inserir no final
```

```
printf("\n");
```

```
return 0;
```
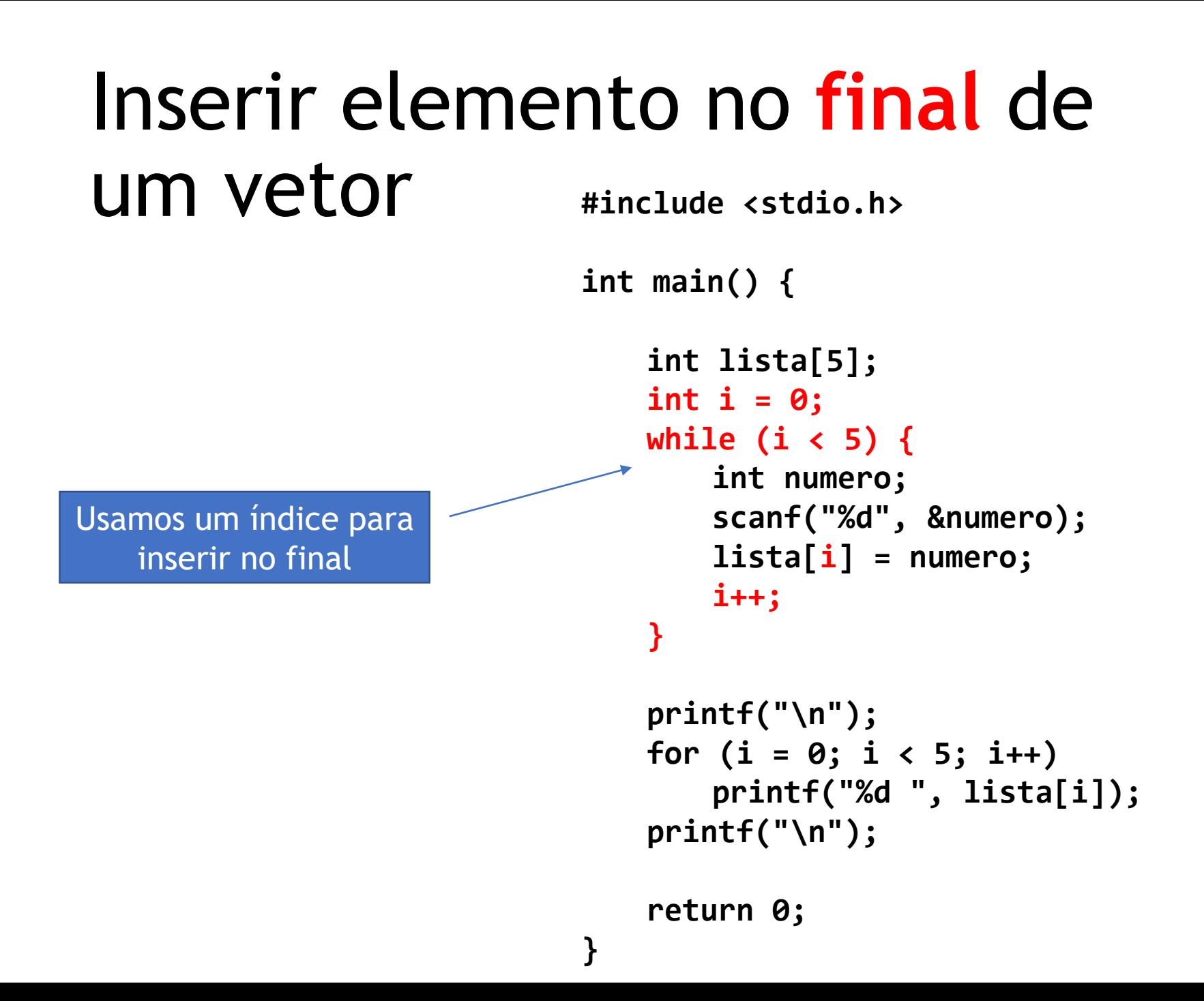

### Inserir elemento no **início** de um vetor

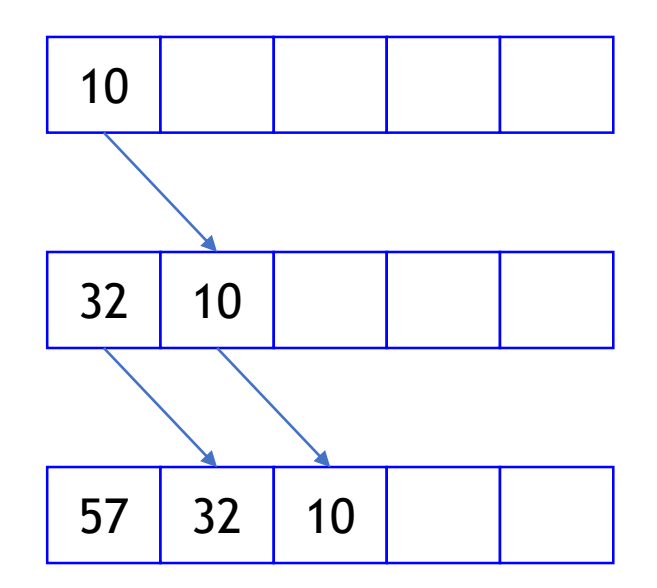

#### Inserir elemento no **início** de um vetor

**#include <stdio.h>**

```
int main() {
   int lista[5];
   int i;
   for (i = 0; i < 5; i++) {
       int numero;
       scanf("%d", &numero);
```
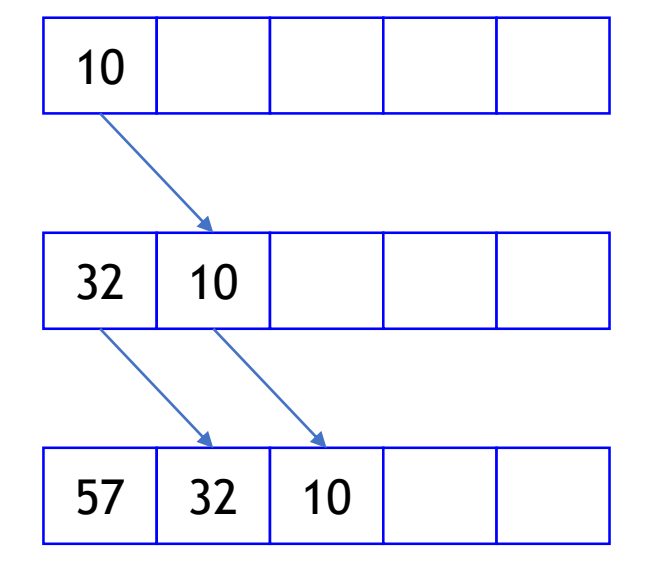

```
Deslocamento int k;
              for (k = 5-1; k > 0; k--)
                   lista[k] = lista[k-1];
               lista[0] = numero;
           }
           printf("\n");
           for (i = 0; i < 5; i++)
dos elementos a 
        frente
```

```
printf("%d ", lista[i]);
printf("\n");
```

```
return 0;
```
#### Inserir elemento no **início** de um vetor

**#include <stdio.h>**

```
int main() {
   int lista[5];
   int i;
   for (i = 0; i < 5; i++) {
       int numero;
       scanf("%d", &numero);
```
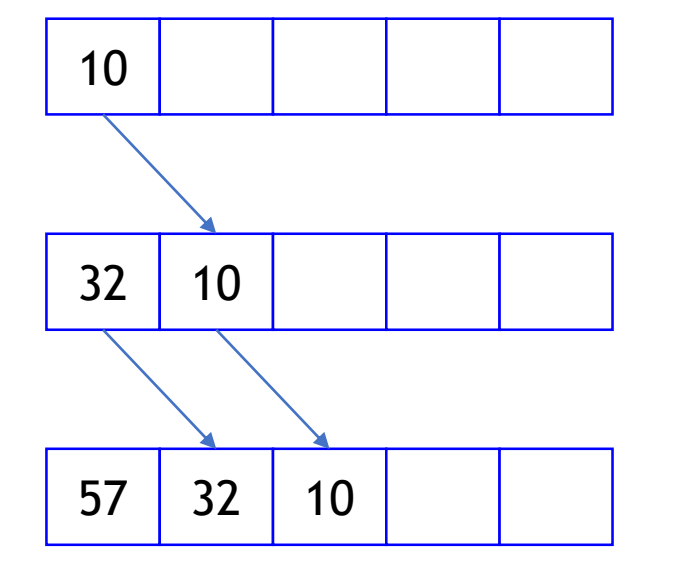

#### **Podemos melhorar esse programa?**

```
Deslocamento int k;
              for (k = 5-1; k > 0; k--)
                   lista[k] = lista[k-1];
               lista[0] = numero;
            }
dos elementos a 
        frente
```

```
printf("\n");
for (i = 0; i < 5; i++)
   printf("%d ", lista[i]);
printf("\n");
```

```
return 0;
```
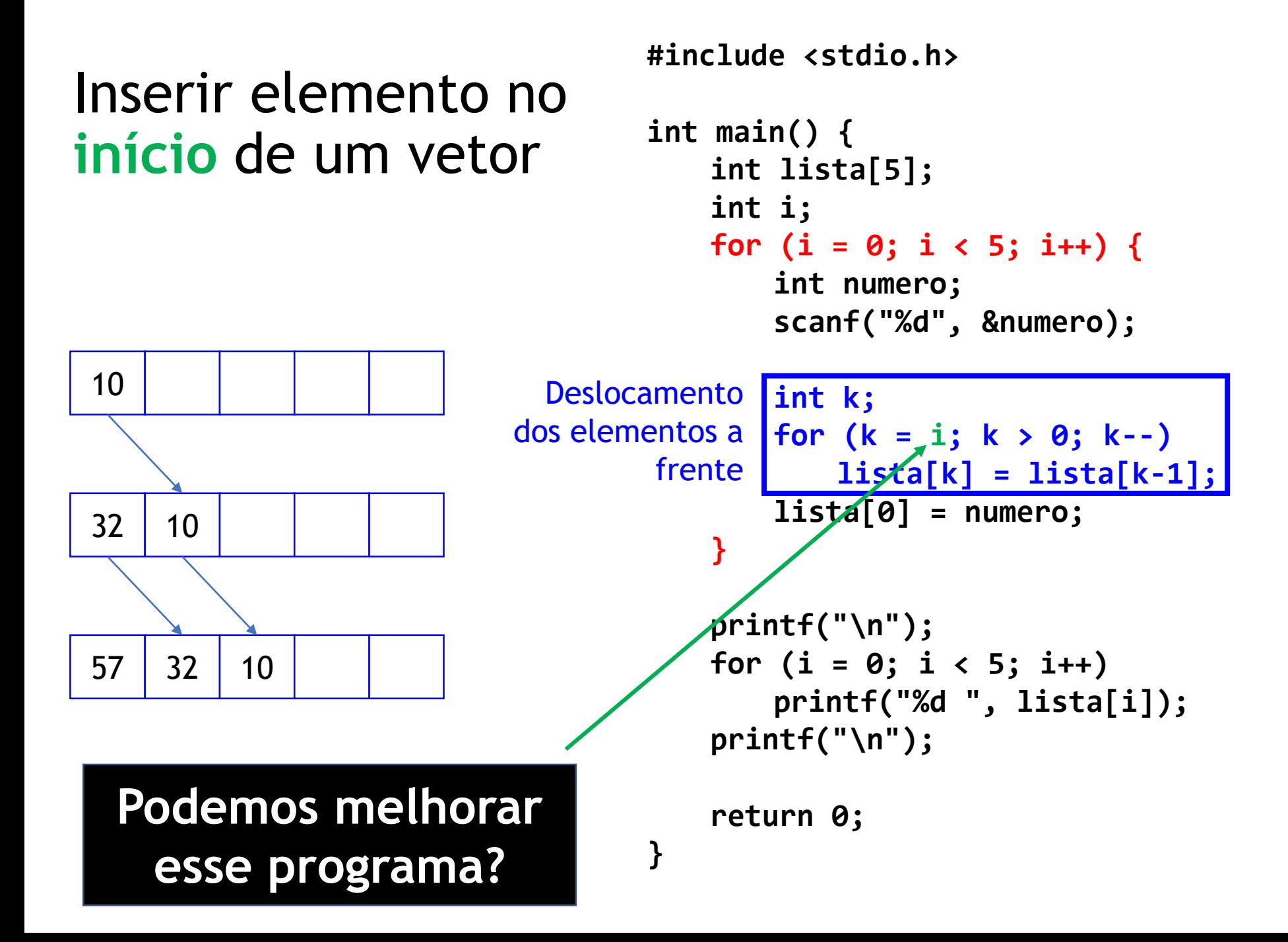

```
E se quisermos
trabalhar com um 
  vetor de 10 
   elementos?
```

```
#include <stdio.h>
int main() {
   int lista[5];
   int i;
   for (i = 0; i < 5; i++) {
       int numero;
       scanf("%d", &numero);
```

```
int k;
   for (k = i; k > 0; k--)
       lista[k] = lista[k-1];
   lista[0] = numero;
}
printf("\n");
```

```
for (i = 0; i < 5; i++)
   printf("%d ", lista[i]);
printf("\n");
```

```
return 0;
```

```
E se quisermos
trabalhar com um 
  vetor de 10 
   elementos?
```
Precisamos mudar o valor "5" (que está "hardcoded") em todo o código! Há como evitar isso?

```
int main() {
   int lista[5];
   int i;
   for (i = 0; i < 5; i++) {
       int numero;
       scanf("%d", &numero);
```
**#include <stdio.h>**

```
int k;
   for (k = i; k > 0; k--)
       lista[k] = lista[k-1];
   lista[0] = numero;
printf("\n");
for (i = 0; i < 5; i++)
```

```
printf("%d ", lista[i]);
printf("\n");
```

```
return 0;
```
**}**

## Buscar elemento

```
#include <stdio.h>
int main() {
   int lista[5] = {20, 30, 50, 10, 40};
   int numero;
   scanf("%d", &numero);
   int i, encontrou=0;
   for (i = 0; i < 5; i++) {
       if (lista[i] == numero)
           encontrou = 1;
   }
```

```
if (encontrou)
   printf("Encontrou!\n");
else
   printf("NAO Encontrou!\n");
```
**return 0;**

## Buscar elemento

```
#include <stdio.h>
int main() {
   int lista[5] = {20, 30, 50, 10, 40};
   int numero;
   scanf("%d", &numero);
   int i, encontrou=0;
   for (i = 0; i < 5; i++) {
       if (lista[i] == numero)
           encontrou = 1;
   }
```
#### **Podemos melhorar esse programa?**

```
if (encontrou)
   printf("Encontrou!\n");
else
   printf("NAO Encontrou!\n");
```
**return 0;**

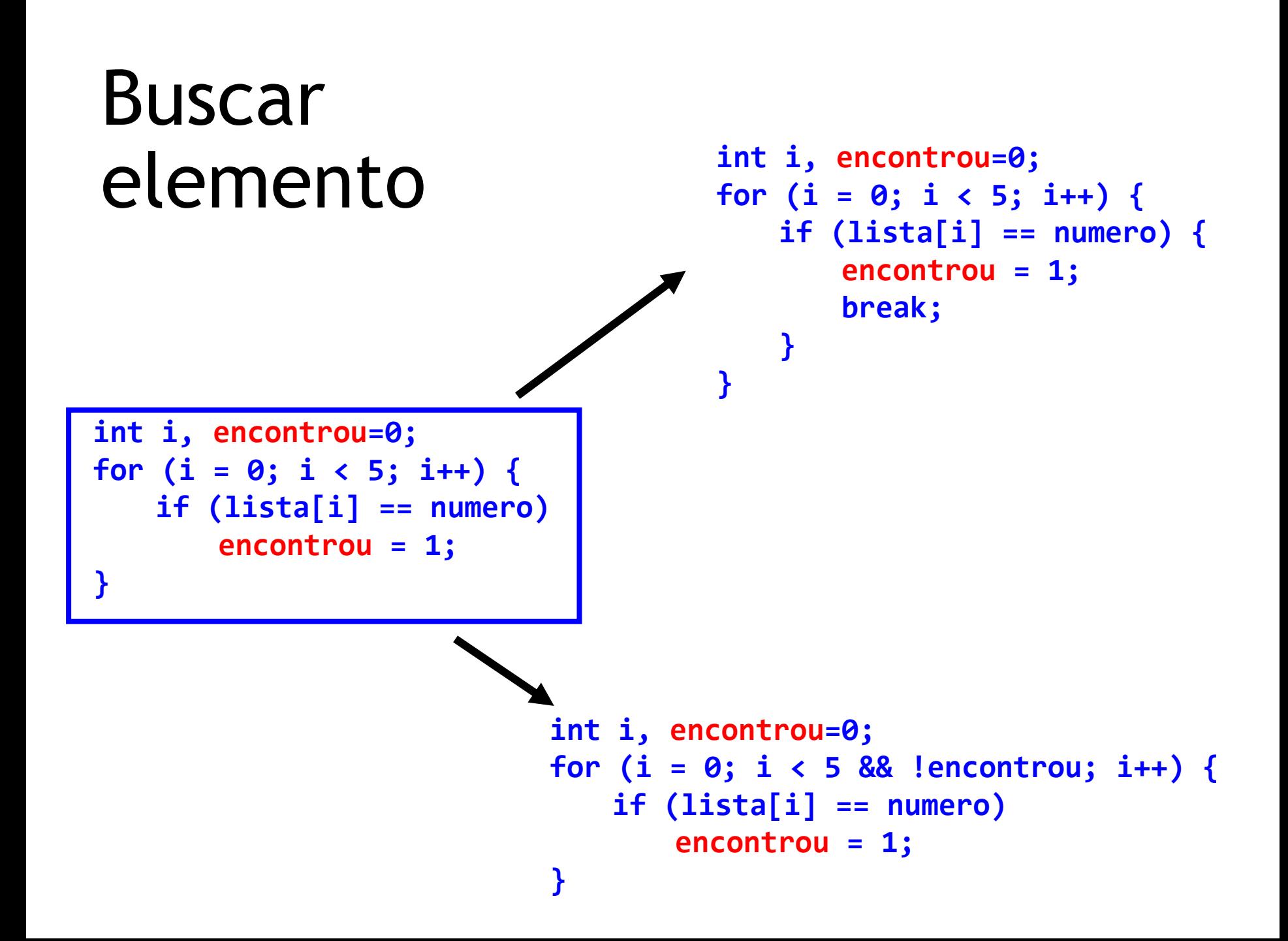

Funções

## Funções

- Usadas para **modularizar** o código;
- Uma função executa uma operação e retorna um valor;
- Estrutura de uma função em C:

```
tipo_retorno nome_funcao(lista de parâmetros) {
   ...
}
```
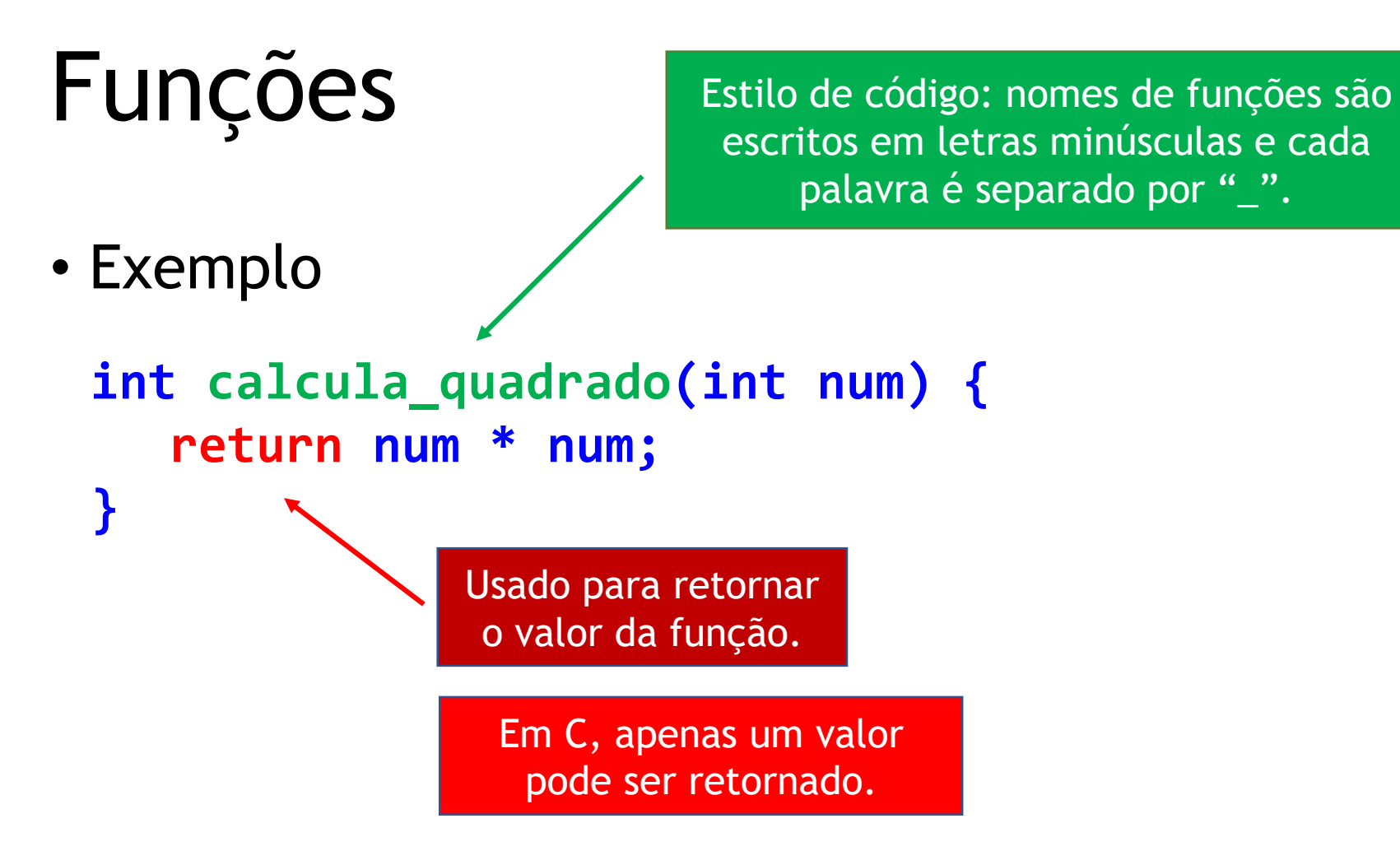

### Chamando uma função

```
#include<stdio.h>
```

```
int calcula_quadrado(int num) {
    return num * num;
}
int main() {
    int n1;
    scanf("%d", &n1);
    int quad = calcula_quadrado(n1);
    printf("%d\n", quad);
    return 0;
}
```
### Procedimentos

- Um procedimento é uma função que **não retorna um valor**;
- Usamos **void** para indicar isso.

```
void mostra_quadrado(int num) {
  printf("%d\n", num * num);
}
```
## Declaração de funções

- Declaramos as funções antes de suas chamadas:
	- Por exemplo, o código da função **calcula\_quadrado** está antes da função **main**.

```
#include<stdio.h>
int calcula_quadrado(int num) {
    return num * num;
}
int main() {
    int n1;
    scanf("%d", &n1);
    int quad = calcula_quadrado(n1);
    printf("%d\n", quad);
    return 0;
}
```
## Declaração de funções

• Mas podemos declarar as funções em qualquer ordem se declararmos seus **protótipos** no início:

```
#include<stdio.h>
```
**int calcula\_quadrado(int num);**

```
int main() {
    int n1;
    scanf("%d", &n1);
    int quad = calcula quadrado(n1);
    printf("%d\n", quad);
    return 0;
}
int calcula_quadrado(int num) {
    return num * num;
}
```
**}**

#### • **return** interrompe a função e retorna o valor.

```
int eh_primo(int num) {
    int i;
    for (i = 2; i < num; i++)if (num % i == 0) return 0;
    return 1;
}
int main() {
    int numero;
    scanf("%d", &numero);
    if (eh_primo(numero))
        printf("%d eh primo.\n", numero);
    else
        printf("%d NAO eh primo.\n", numero);
    return 0;
```
**}**

```
int eh_primo(int num) {
    int i;
    for (i = 2; i < num; i++)
        if (num % i == 0) return 0;
    return 1;
}
int main() {
    int numero;
   scanf("%d", &numero);
    if (eh_primo(numero))
        printf("%d eh primo.\n", numero);
    else
        printf("%d NAO eh primo.\n", numero);
    return 0;
```
**Podemos otimizar esse algoritmo de verificação de primo?**

### Otimizando a verificação de primo

```
int eh_primo(int num) {
    if (num == 2) return 1;
    if (num % 2 == 0) return 0;
    int i;
    for (i = 3; i <= sqrt(num); i += 2)
        if (num % i == 0) return 0;
    return 1;
}
```
Requer: #include <math.h>

## Passagem de parâmetros

- Em C, todo parâmetro de função é passado **por valor**;
- Para passar um argumento **por referência**, precisamos passar **o valor do endereço de memória** (ponteiro) – veremos isso em outras aulas...

**Parâmetros e argumentos são a mesma coisa?**

### Escopo de variáveis

- O **escopo** de uma variável determina de onde ela pode ser acessada;
- Em C, existem dois escopos principais:
	- **Variáveis locais**: acessíveis apenas localmente (pela função);
	- **Variáveis globais**: acessíveis a partir de qualquer parte do código.

```
#include<stdio.h>
```

```
double resultado;
```

```
void calcula_quadrado(double num) {
    resultado = num * num;
}
```

```
double calcula_soma(double n1, double n2) {
    double r;
    r = n1 + n2;
    return r;
```

```
}
```
**}**

```
int main() {
    int a = 2, b = 3; \leftarrowresultado = calcula_soma(a, b);
    printf("%.2lf\n", resultado);
    calcula_quadrado(resultado);
    printf("%.2lf\n", resultado);
    calcula_quadrado(resultado);
    printf("%.2lf\n", resultado);
```

```
return 0;
```
#### Variável global

A variável resultado pode ser acessada a partir de qualquer função!

Variável local da função calcula\_soma

> Variáveis locais da função main

Variáveis locais são acessíveis apenas da função onde forma declaradas.

```
#include<stdio.h>
```

```
double resultado;
void calcula_quadrado(double num) {
    resultado = num * num;
}
double calcula_soma(double n1, double n2) {
    double r;
    r = n1 + n2;
    return r;
}
int main() {
    int a = 2, b = 3;
    resultado = calcula_soma(a, b);
    printf("%.2lf\n", resultado);
    calcula_quadrado(resultado);
    printf("%.2lf\n", resultado);
    calcula_quadrado(resultado);
    printf("%.2lf\n", resultado);
    return 0;
}
```
#### O que será impresso?

```
#include<stdio.h>
```
**}**

```
double resultado;
void calcula_quadrado(double num) {
    resultado = num * num;
}
double calcula_soma(double n1, double n2) {
    double r;
    r = n1 + n2;
    return r;
}
int main() {
    int a = 2, b = 3;
    resultado = calcula_soma(a, b);
    printf("%.2lf\n", resultado);
    calcula_quadrado(resultado);
    printf("%.2lf\n", resultado);
    calcula_quadrado(resultado);
    printf("%.2lf\n", resultado);
    return 0;
```
#### O que será impresso?

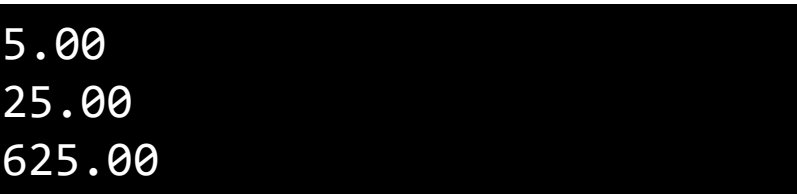

Veja que o uso de variáveis globais dificulta a leitura do código (e pode levar a erros de programação).

Portanto, evite variáveis globais ao máximo!

```
#include<stdio.h>
```

```
double g_resultado;
```

```
void calcula_quadrado(double num) {
    g_resultado = num * num;
}
```

```
double calcula_soma(double n1, double n2) {
    double r;
    r = n1 + n2;
    return r;
```

```
}
```
**}**

```
int main() {
    int a = 2, b \neq 3;g_resultado = calcula_soma(a, b);
    printf("%.2lf\n", g_resultado);
    calcula_quadrado(g_resultado);
   printf("%.2lf\n", g_resultado);
    calcula_quadrado(g_resultado);
    printf("%.2lf\n", g_resultado);
```
**return 0;**

**Quando declarar uma variável global, use o prefixo "g\_"**

```
void funcao_teste(int param1) {
    int a = param1;
    if (param1 > 0) {
        int b = 0;
        int i;
        for (i = 0; i < 10; i++) {
            int c = i * i;
            b += c;
            printf("%d %d %d", a, b, c);
        }
        printf("%d %d %d", a, b, c);
    }
    printf("%d %d %d", a, b, c);
}
```

```
int main() {
    funcao_teste(507);
```

```
return 0;
```
**}**

### Escopo de variáveis

#### O que será impresso?

```
void funcao_teste(int param1) {
    int a = param1;
    if (param1 > 0) {
        int b = 0;
        int i;
        for (i = 0; i < 10; i++) {
            int c = i * i;
            b += c;
            printf("%d %d %d", a, b, c);
        }
        printf("%d %d %d", a, b, c);
    }
    printf("%d %d %d", a, b, c);
}
int main() {
    funcao_teste(507);
    return 0;
}
                                     Erro de compilação!
```
### Escopo de variáveis

```
Escopo de 
 variáveis
```
Variável c existe

apenas aqui!

```
void funcao_teste(int param1) {
    int a = param1;
    if (param1 > 0) {
        int b = 0;
        int i;
        for (i = 0; i < 10; i++) {
            int c = i * i;
            b += c;
            printf("%d %d %d", a, b, c);
        }
        printf("%d %d %d", a, b, c);
    }
    printf("%d %d %d", a, b, c);
}
```

```
int main() {
    funcao_teste(507);
```

```
return 0;
```
**}**

```
void funcao_teste(int param1) {
    int a = param1;
   if (param1 > 0) {
        int b = 0;
        int i;
        for (i = 0; i < 10; i++) {
            int c = i * i;
            b += c;
            printf("%d %d %d", a, b, c);
        }
        printf("%d %d %d", a, b, c);
    }
    printf("%d %d %d", a, b, c);
}
```
Escopo de variáveis

Variável b existe apenas aqui!

```
int main() {
    funcao_teste(507);
```

```
return 0;
```
**}**

**void funcao\_teste(int param1) {**

```
int a = param1;
if (param1 > 0) {
    int b = 0;
    int i;
    for (i = 0; i < 10; i++) {
        int c = i * i;
        b += c;
        printf("%d %d %d", a, b, c);
    }
    printf("%d %d %d", a, b, c);
}
printf("%d %d %d", a, b, c);
```
Escopo de variáveis

Variável a existe apenas aqui!

```
int main() {
    funcao_teste(507);
```

```
return 0;
```
**}**

**}**

# **main** é uma função também!

- A função main é chamada quando o programa é iniciado;
- A função retorna um inteiro:
	- Retorna 0 quando o programa termina como esperado;
	- Retorna outro valor em caso de erro!

```
int main() {
    ...
    return 0;
}
```

```
void funcao_teste(int param1) {
  \rightarrow int a = param1;
  if (param1 > 0) {
        int b = 0;
        int i;
        for (i = 0; i < 10; i++) {
             int c = i * i;
             b += c;
             printf("%d %d %d", a, b, c);
        }
       printf("%d %d %d", a, b, c);
    }
    printf("%d %d %d", a, b, c);
}
```
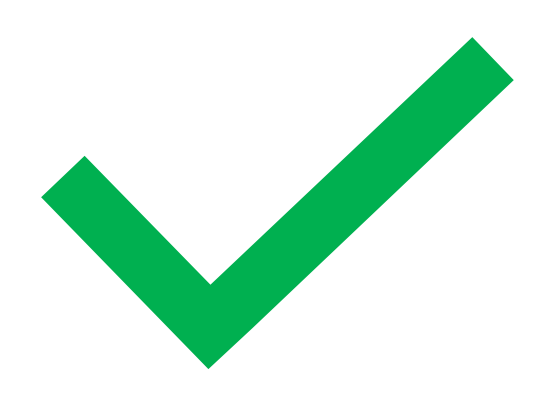

```
void funcao_teste(int param1) {
int a = param1;
if (param1 > 0) {
int b = 0;
int i;
for (i = 0; i < 10; i++) {
int c = i * i;
b += c;
printf("%d %d %d", a, b, c);
}
printf("%d %d %d", a, b, c);
}
printf("%d %d %d", a, b, c);
}
```
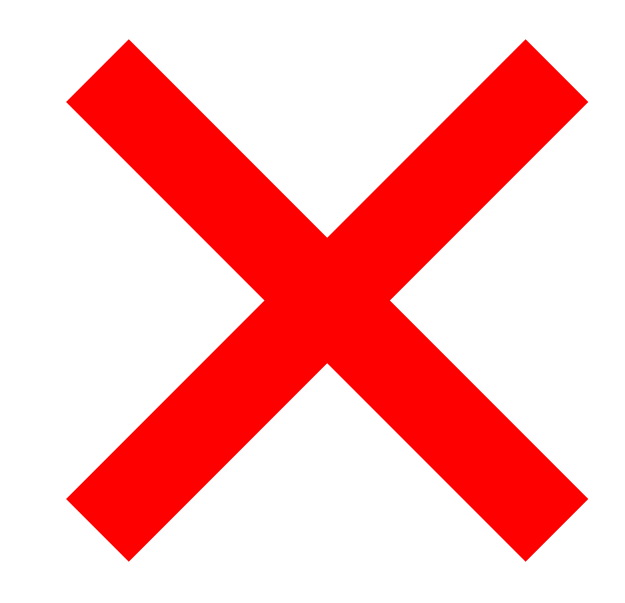

```
void funcao_teste(int param1) {
    int a = param1;
    if (param1 > 0) {
        int b = 0;
        int i;
        for (i = 0; i < 10; i++) {
            int c = i * i;
            b += c;
            printf("%d %d %d", a, b, c);
    }
   printf("%d %d %d", a, b, c);
    }
    printf("%d %d %d", a, b, c);
}
                                           Este printf será chamado
                                           se param1 <= 0?
```

```
void funcao_teste(int param1) {
    int a = param1;
    if (param1 > 0) {
        int b = 0;
        int i;
        for (i = 0; i < 10; i++) {
             int c = i * i;
             b += c;
             printf("%d %d %d", a, b, c);
    }
   printf("%d %d %d", a, b, c);
    }
    printf("%d %d %d", a, b, c);
}
                                                Esta chave aqui dá a 
                                                impressão que o 
                                                segundo printf está
                                                fora do bloco if!
```

```
void funcao_teste(int param1) {
    int a = param1;
    if (param1 > 0) {
        int b = 0;
        int i;
        for (i = 0; i < 10; i++) {
            int c = i * i;
            b += c;
            printf("%d %d %d", a, b, c);
    }
   printf("%d %d %d", a, b, c);
    }
    printf("%d %d %d", a, b, c);
```
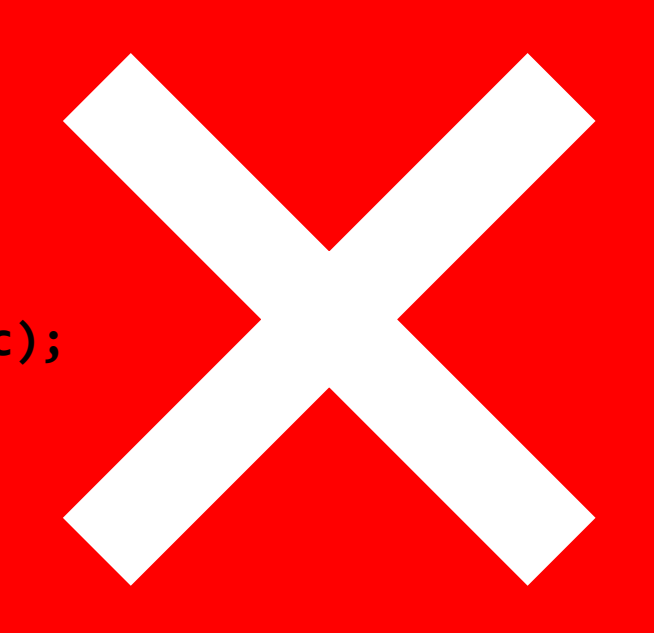

### Função para calcular PI

• Escreva uma função que calcule PI usando a Série de Gregory:

$$
\frac{\pi}{4} = \frac{1}{1} - \frac{1}{3} + \frac{1}{5} - \frac{1}{7} + \frac{1}{9} - \cdots
$$

# Passando vetores como argumento

### Variáveis são passadas por valor

```
#include <stdio.h>
```

```
void muda_valor(int parametro) {
   parametro = 507;
```

```
printf("%d\n", parametro);
}
```

```
int main() {
```

```
int n = 1000;
```

```
muda_valor(n);
```

```
printf("%d\n", n);
```

```
return 0;
```

```
Qual a saída
desse programa?
```

```
}
```
### Variáveis são passadas por valor

```
#include <stdio.h>
```

```
void muda_valor(int parametro) {
   parametro = 507;
```

```
printf("%d\n", parametro);
}
```

```
int main() {
```

```
int n = 1000;
```

```
muda_valor(n);
```

```
printf("%d\n", n);
```
**return 0;**

**}**

**Ok, variáveis são passadas por valor!**

Qual a saída desse programa?

**507 1000**

```
#include <stdio.h>
```

```
void muda_valor(int vetor[]) {
   vetor[0] = 90;
```

```
printf("%d\n", vetor[0]);
}
```

```
int main() {
```

```
int v[3] = {200, 500, 300};
```

```
muda_valor(v);
```

```
printf("%d %d %d\n", v[0], v[1], v[2]);
```

```
return 0;
```
### Qual a saída desse programa?

```
}
```
### Mas vetores são passados **por referência**!

```
#include <stdio.h>
```

```
void muda_valor(int vetor[]) {
   vetor[0] = 90;
```

```
printf("%d\n", vetor[0]);
}
```

```
int main() {
```

```
int v[3] = {200, 500, 300};
```

```
muda_valor(v);
```

```
printf("%d %d %d\n", v[0], v[1], v[2]);
```

```
return 0;
```
**}**

Qual a saída desse programa? **90 90 500 300**

# Mas por-que é assim?

## Variáveis

• O identificador de uma váriavel é usado para acessar seu valor;

**printf("%d\n", matricula);**

• O endereço de memória da variável é acessado com o operador address-of &

**printf("%p\n", &matricula);**

### Vetores

#### • O identificador de um vetor representa o **endereço do primeiro elemento**!

**printf("%p\n", vetor); printf("%p\n", &vetor[0]);**

> Retorna o mesmo valor nos dois casos!

### **Exemplo**

• Criar uma função que troca todos os números primos de um vetor pelo número -1.

### Exercícios

- 1. Implemente os algoritmos de inserção (que vimos no início da aula) em forma de função;
- 2. Implemente uma função para remover o elemento de índice I de um vetor. Essa função deve deslocar (para a esquerda) os elementos que estão a frente no vetor.
## Referências

- Slides do Prof. Fabrício Olivetti:
	- [http://folivetti.github.io/courses/ProgramacaoEst](http://folivetti.github.io/courses/ProgramacaoEstruturada/) ruturada/
- Slide do Prof. Monael Pinheiro Ribeiro:
	- <https://sites.google.com/site/aed2018q1/>
- CELES, W.; CERQUEIRA, R.; RANGEL, J. L. Introdução a Estruturas de Dados. Elsevier/Campus, 2004.

## Bibliografia básica

- PINHEIRO, F. A. C. Elementos de programação em C. Porto Alegre, RS: Bookman, 2012.
- FORBELLONE, A. L. V.; EBERSPACHER, H. F. Lógica de programação: a construção de algoritmos e estruturas de dados. 3ª edição. São Paulo, SP: Prentice Hall, 2005.
- CORMEN, T. H.; LEISERSON, C. E.; RIVEST, R. L.; STEIN, C. Algoritmos: teoria e prática. 2<sup>ª</sup> edição. Rio de Janeiro, RJ: Campus, 2002.

## Bibliografia complementar

- AGUILAR, L. J. Programação em C++: algoritmos, estruturas de dados e objetos. São Paulo, SP: McGraw-Hill, 2008.
- DROZDEK, A. Estrutura de dados e algoritmos em C++. São Paulo, SP: Cengage Learning, 2009.
- KNUTH D. E. The art of computer programming. Upper Saddle River, USA: Addison- Wesley, 2005.
- SEDGEWICK, R. Algorithms in C++: parts 1-4: fundamentals, data structures, sorting, searching. Reading, USA: Addison-Wesley, 1998.
- SZWARCFITER, J. L.; MARKENZON, L. Estruturas de dados e seus algoritmos. 3a edição. Rio de Janeiro, RJ: LTC, 1994.
- TEWNENBAUM, A. M.; LANGSAM, Y.; AUGENSTEIN, M. J. Estruturas de dados usando C. São Paulo, SP: Pearson Makron Books, 1995.